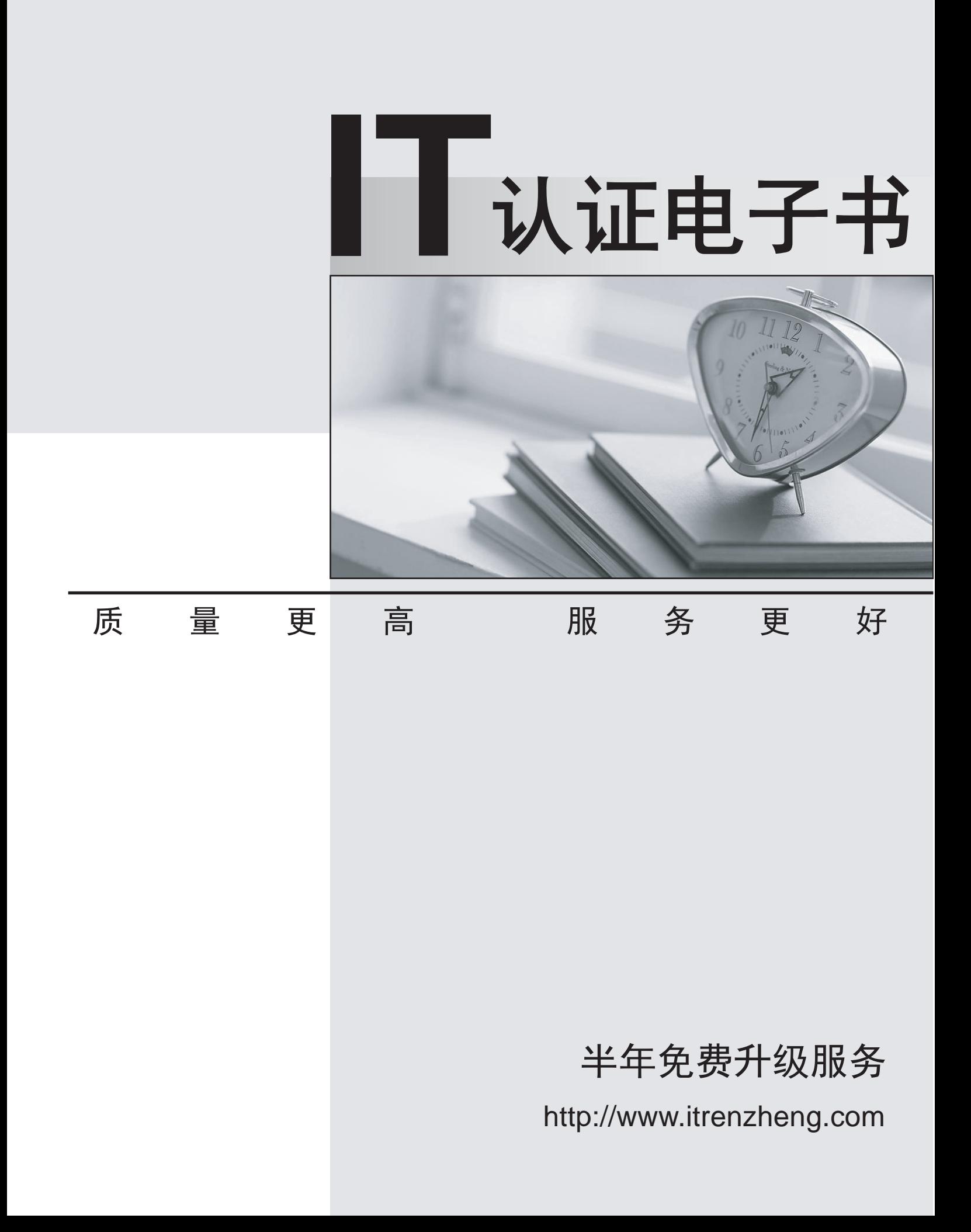

## **Exam** : **CPA-21-02**

## **Title** : CPA – C++ Certified Associate Programmer

## **Version** : DEMO

```
1.What will the variable "age" be in class B? 
class A { 
int x; 
protected: 
int y; 
public: 
int age; 
A () { age=5; }; 
}; 
class B : public A { 
string name; 
public: 
B () { name="Bob"; }; 
void Print() { 
cout << name << age; 
} 
}; 
A.public 
B.private 
C.protected 
D.None of these 
Answer: A 
2.What happens when you attempt to compile and run the following code? 
#include <iostream> 
#include <string> 
using namespace std; 
class complex{
```

```
double re, im; 
public: 
complex() : re(1), im(0.4) {}
complex operator?(complex &t); 
void Print() { cout << re << " " << im; }
}; 
complex complex::operator? (complex &t){ 
complex temp; 
temp.re = this?>re ? t.re; 
temp.in = this?>im ? t.im;return temp; 
} 
int main(){ 
complex c1,c2,c3; 
c3 = c1 ? c2;
c3.Print();
```

```
} 
A.It prints: 1 0.4 
B.It prints: 2 0.8 
C.It prints: 0 0 
D.It prints: 1 0.8 
Answer: C 
3.What happens when you attempt to compile and run the following code? 
#include <iostream> 
using namespace std; 
class complex{ 
double re; 
double im; 
public: 
complex() : re(0), im(0) \{\}complex(double x) { re=x,im=x;}; 
complex(double x,double y) { re=x,im=y;} 
void print() { cout << re << " " << im;}
}; 
int main(){ 
complex c1; 
c1 = 3.0;
c1.print(); 
return 0; 
} 
A.It prints: 0 0 
B.It prints: 1 1 
C.It prints: 3 3 
D.Compilation error 
Answer: C 
4.What happens when you attempt to compile and run the following code? 
#include <iostream> 
using namespace std; 
void fun(int); 
int main() 
{ 
int a=0; 
fun(a); 
return 0; 
}
```

```
{ 
if(n < 2)
```
void fun(int n)

```
{ 
fun(++n);cout << n; 
} 
} 
A.It prints: 21 
B.It prints: 012 
C.It prints: 0 
D.None of these 
Answer: A
```

```
5.What happens when you attempt to compile and run the following code? 
#include <iostream> 
using namespace std; 
int s(int n); 
int main() 
{ 
int a; 
a = 3;\text{cout} \ll s(a);return 0;
```
## }

```
int s(int n) 
{ 
if(n == 0) return 1;
return s(n?1)*n; 
} 
A.It prints: 4 
B.It prints: 6 
C.It prints: 3 
D.It prints: 0 
Answer: B
```